# Manuales GONG

## **La administración de GONG**

**Gestión de cuentas**

**SARA SERVICE** 

### **La administración de GONG**

### Manuales GONG

### **Gestión de cuentas**

La gestión de cuentas se realiza desde la página ubicada en la URL:

#### https://demo.gong.org.es/administracion/cuentas/libro/listado

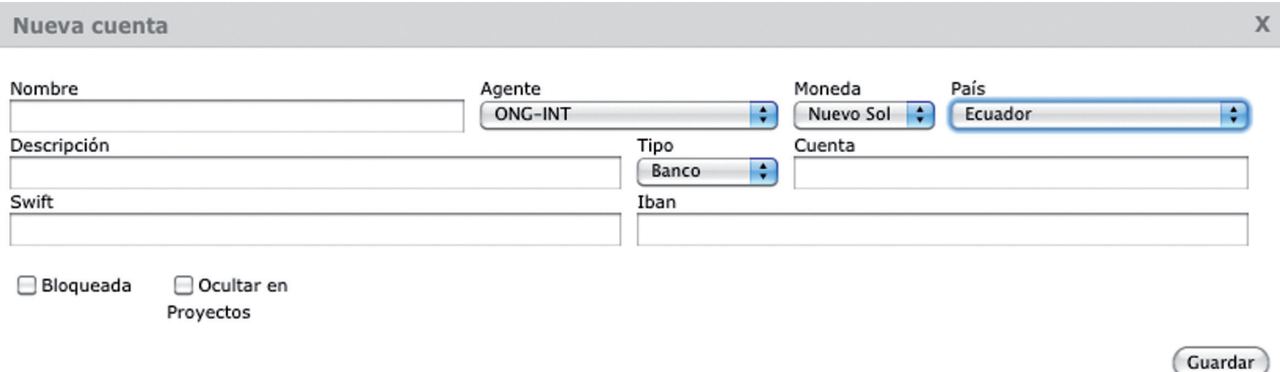

**Nombre:** El nombre único con el que la identificaremos en el sistema

**Agente:** Agente al cual pertenece/gestiona la cuenta.

**Moneda:** Moneda usada en la cuenta

**País:** País donde está creada la cuenta

**Descripción:** Descripción detallada de la cuenta

**Tipo:** Banco o "Caja Chica"

**Bloqueado:** La cuenta está disponible, pero no es posible realizar transferencias o pagos con ella. **Ocultar en proyectos:** Si está activado, no se permitirá la asignación de la cuenta a nuevos proyectos

### **Asignación de usuarios a Cuentas**

Para cada cuenta será posible asignar los usuarios del sistema que podrán gestionarla:

- • Gestionar transferencias y pagos desde los proyectos del usuario que utilicen esta cuenta
- • Gestionar transferencias y pagos desde la sección "Agentes" si el usuario tuviera acceso a la administración económica del agente implementador que la gestiona.